# Correcteurs dynamique en tournage  $\frac{CI~15}{TP~BEP~MPMI}$

## 1 - Définition :

Les correcteurs dynamiques correspondent à des valeurs ………….. ou …………. attribuées à certains ………………. par …………………….. (Page correcteur dynamique de la MOCN). Ces valeurs sont appelées : ……………………………………

# 2 - Rôle des correcteurs dynamiques:

Ces valeurs positives ou négatives décalent ……......... par rapport à la ……………………….. …………………………, sans modifier la valeur des …………………….. mesurées au banc de préréglage, et introduites en page jauges outils de la MOCN. Les correcteurs dynamiques s'ajoutent aux …………………………….. et les modifient virtuellement afin que le calculateur de la MOCN puisse redéfinir les ……………………………………………….

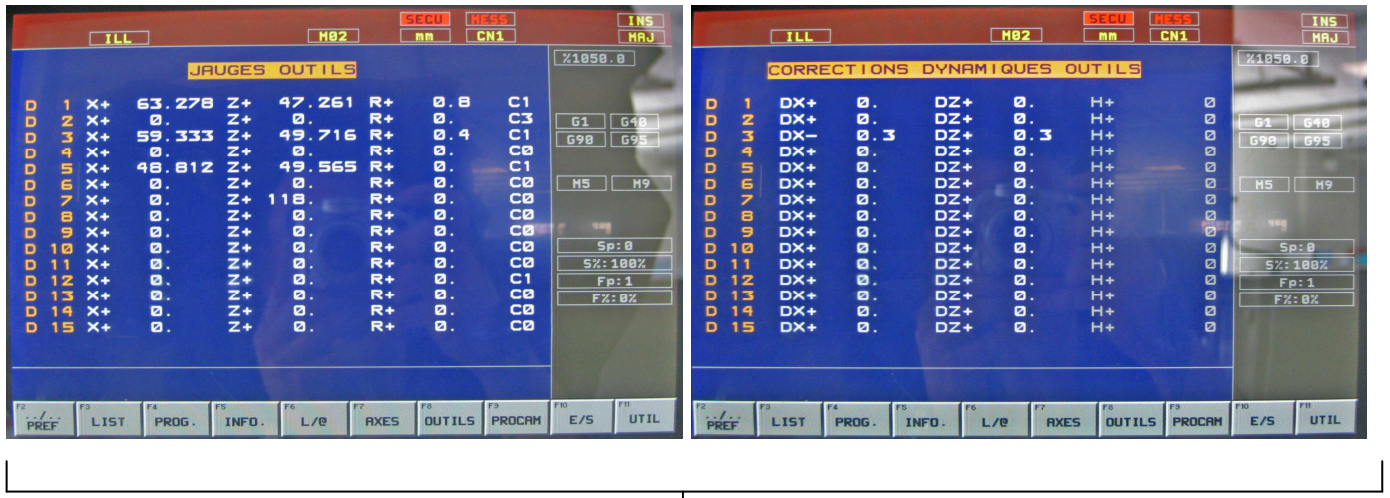

Nouvelle valeur pour le calculateur = …………………… + ……………………………...

#### Exemple :

Jauge outil de l'outil n°3 : X 59.333 Z 49.716.

Correction dynamique outil n°3 : X-0.3 Z0.3.

Nouvelle valeur en X pour le calculateur : ………………………………….

Nouvelle valeur en Z pour le calculateur : ………………………………….

### Remarque :

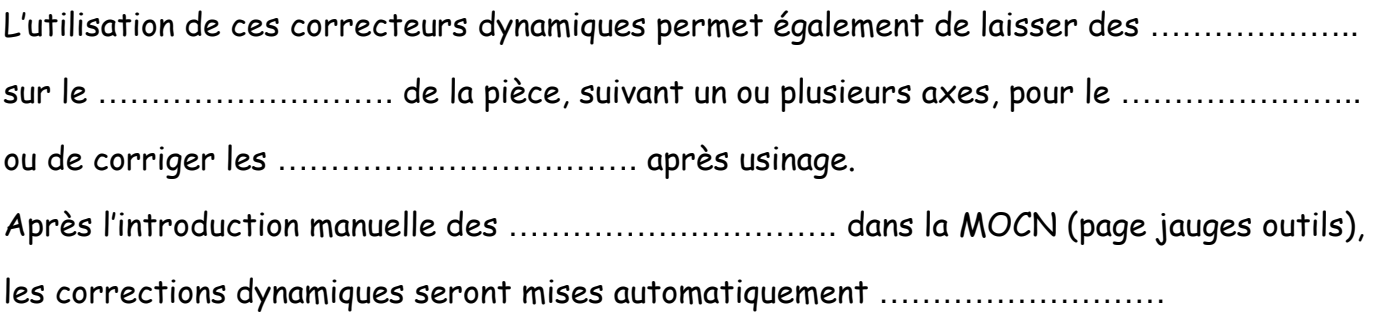

# 3 - Principe d'utilisation sur l'axe X :

Les corrections dynamiques sont réalisées suivant les axes X et/ou Z.

- La correction en X+ décale l'outil dans le sens ……………………………………..
- La correction en X- décale l'outil dans le sens ………………………………………

a) Application : usinage d'un profil extérieur avec un correcteur dynamique en X.

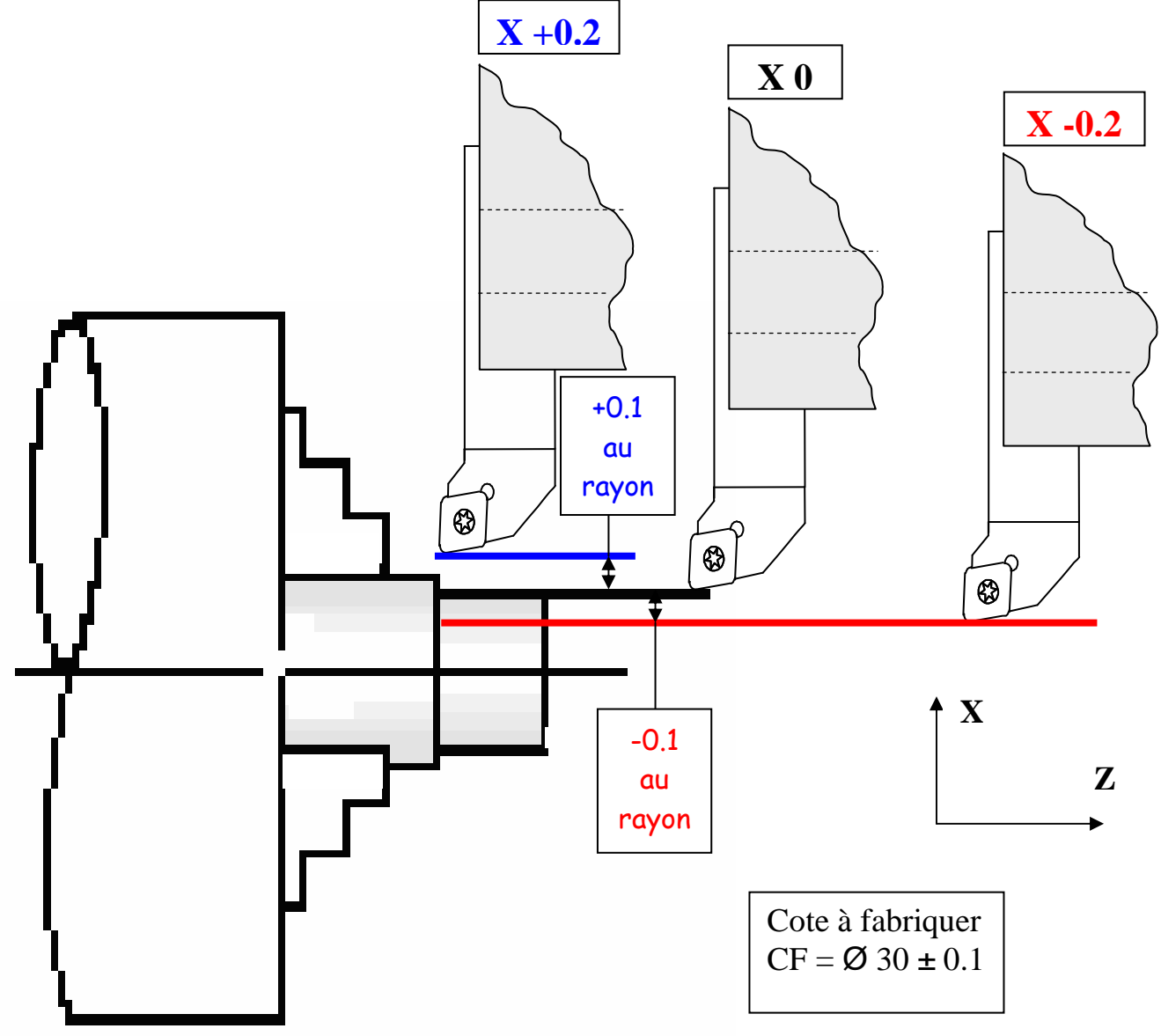

## Exemple :

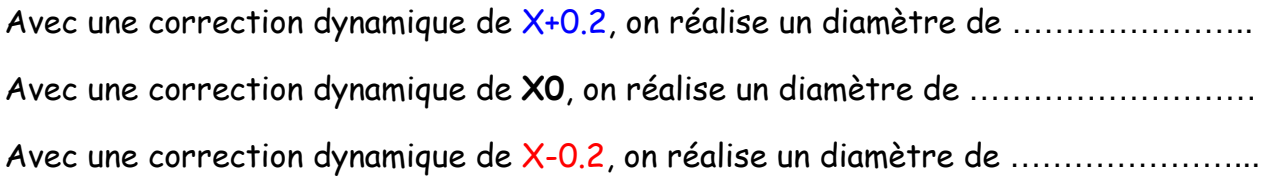

## Formule :

Cote fabriquée = …………………….. + …………………………………………………………….

b) Application : usinage d'un profil intérieur avec un correcteur dynamique en X.

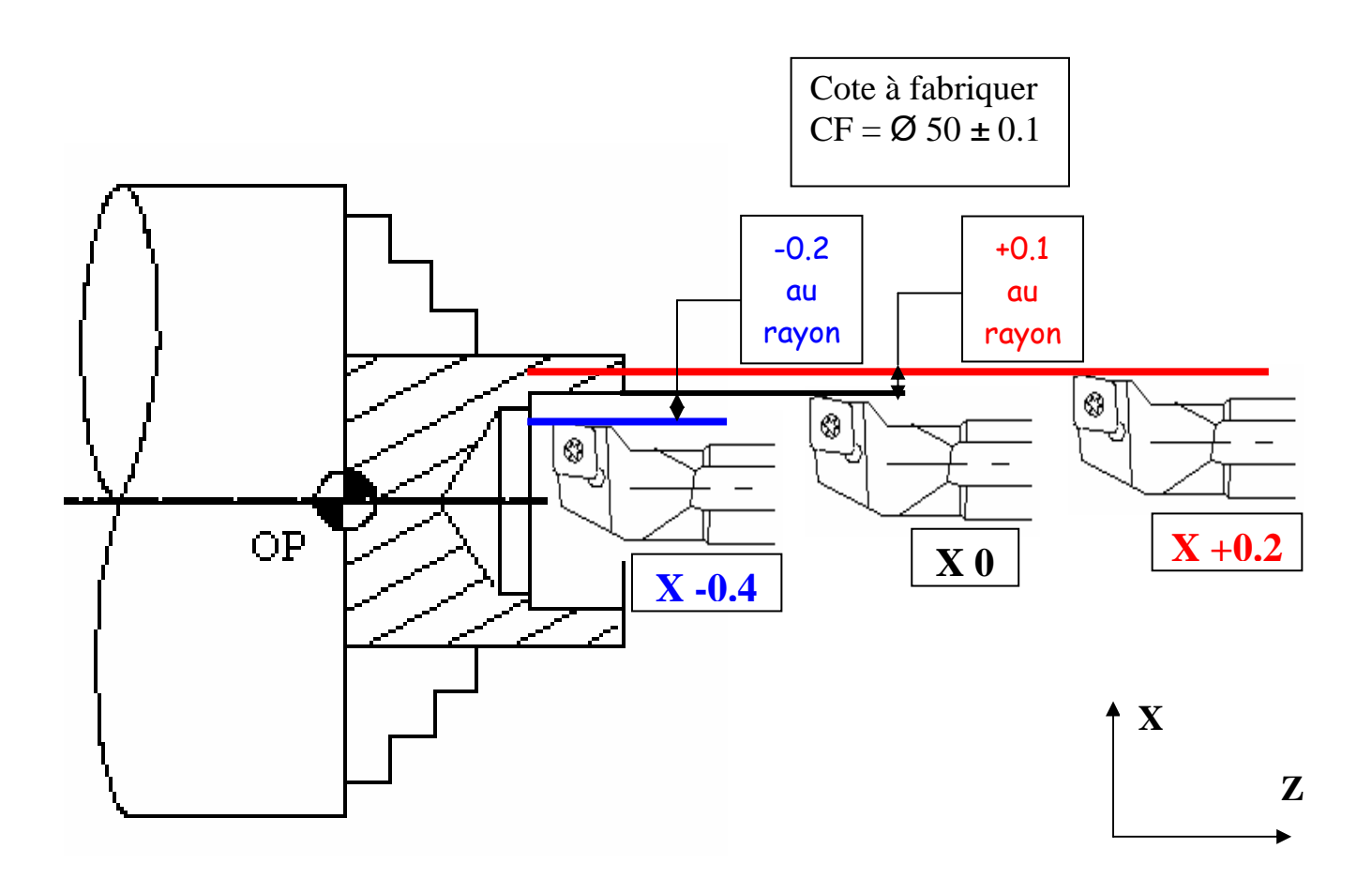

#### Exemple :

Avec une correction dynamique de X+0.2, on réalise un diamètre de …………………… Avec une correction dynamique de XO, on réalise un diamètre de ......................... Avec une correction dynamique de X-0.4, on réalise un diamètre de ……………………

#### Attention :

Pour les 2 cas, en extérieur ou en intérieur, si une correction dynamique est :

- Positive, elle ………………………… la cote fabriquée.
- Négative, elle ……………………….. la cote fabriquée.

# 4 - Principe d'utilisation sur axe Z :

Les corrections dynamiques sont réalisées suivant les axes X et/ou Z.

- La correction en Z+ décale l'outil dans le sens ……………………
- La correction en Z- décale l'outil dans le sens ……………………..

a) Application : usinage d'un profil extérieur avec un correcteur dynamique en Z

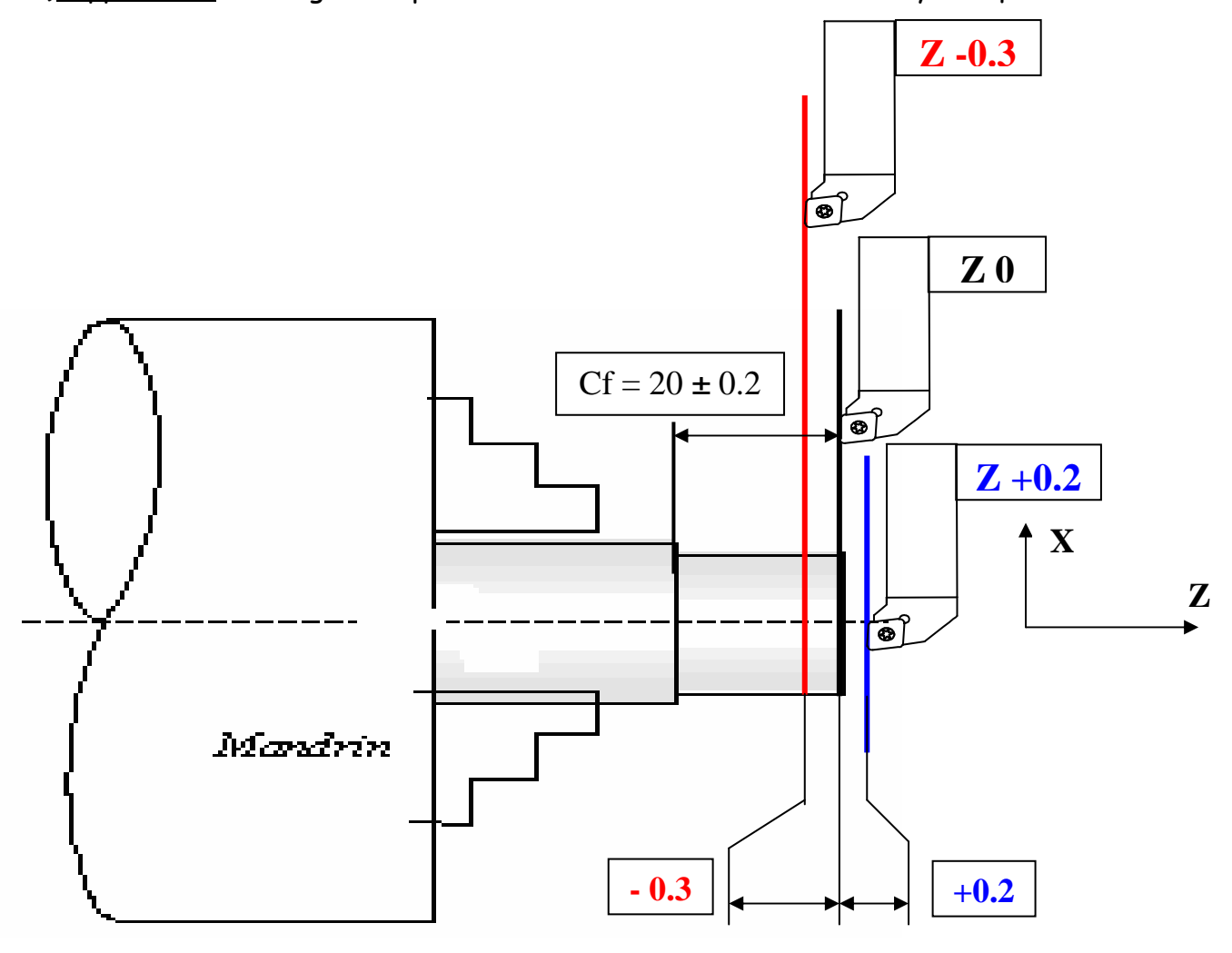

## Exemple : On usine simplement la face avant de la pièce

Avec une correction dynamique de Z+0.2, on réalise une longueur de ………… Avec une correction dynamique de Z0, on réalise une longueur de ……………. Avec une correction dynamique de Z-0.3, on réalise une longueur de ………….

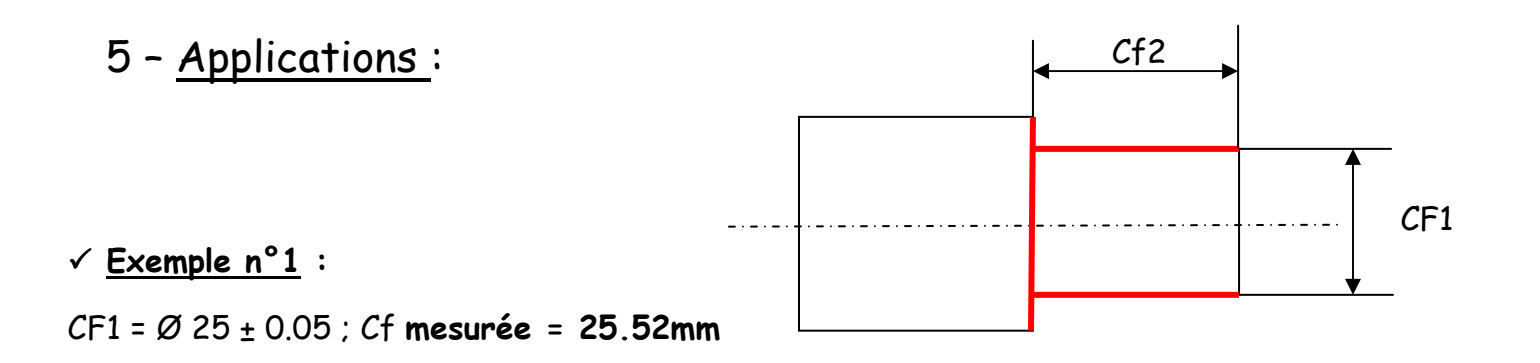

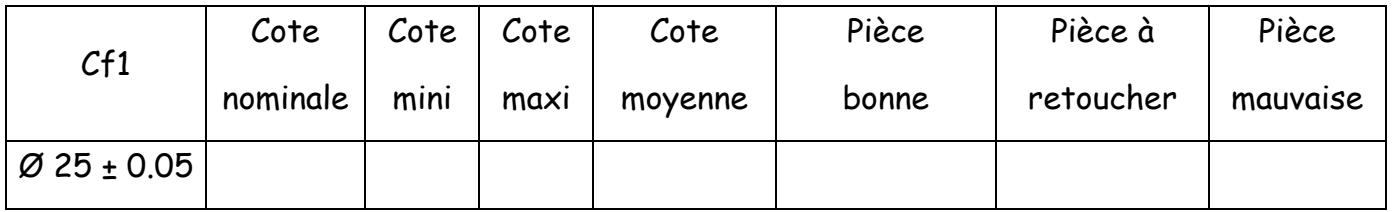

#### • Calculer la différence entre la cote moyenne (CF1) et la cote mesurée :

………………………… Valeur à introduire dans la MOCN

Exemple n°2 :

 $Cf1 = 25 \pm 0.05$ ; Cf mesurée = 24.78mm

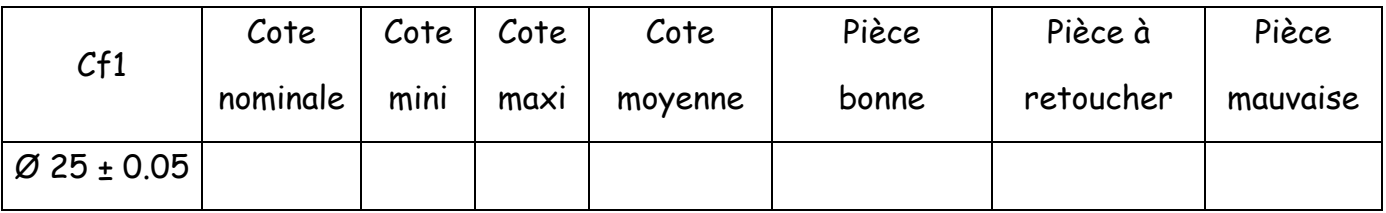

• Calculer la différence entre la cote moyenne (CF1) et la cote mesurée :

…………………………. Valeur à introduire dans la MOCN

Exemple n°3 :

 $Cf2 = 32^{+0.1}$  ; Cf mesurée = 32.35mm

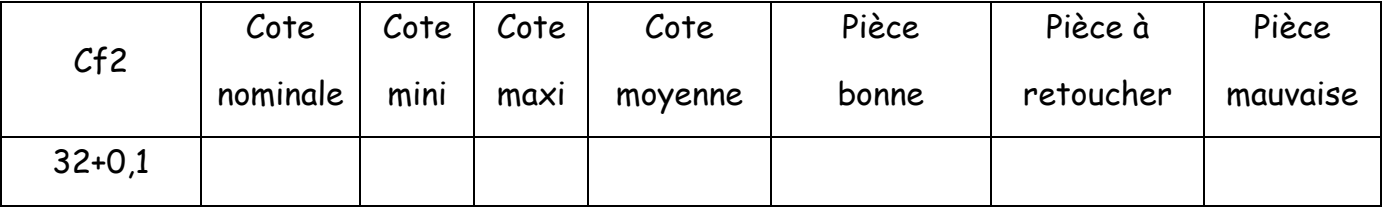

• Calculer la différence entre la cote mesurée et la cote moyenne (CF2) :

………………………….. Valeur à introduire dans la MOCN

## $\checkmark$  Exemple n°4 :

## $Cf2 = 32^{+0.1}$  ; Cf mesurée = 31.9mm

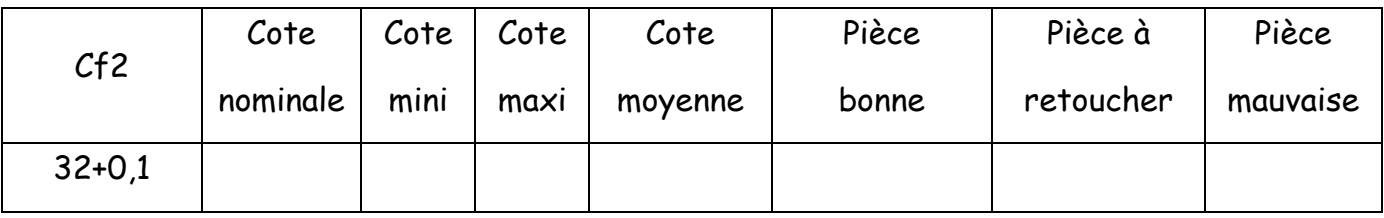

• Calculer la différence entre la cote mesurée et la cote moyenne (CF2) :

………………………—→ Valeur à introduire dans la MOCN

# 6 - Méthode de calcul :

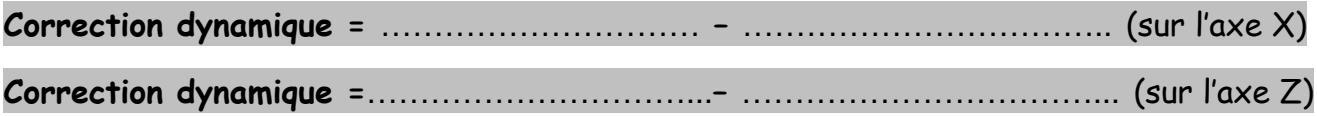

# 7 - Procédure pour affiner une correction dynamique:

1 Repérer la ……………………………… et calculer la …………………………………………….

2 Usiner la pièce avec un …………………………………………………

3 ……………………………………….

4 Calculer la ……………………………………….. pour obtenir la cote demandée.

5 …………………………. cette valeur dans la MOCN.

Nota : Si le correcteur dynamique à introduire est supérieur à 1mm, il faut le décomposer en une somme et l'introduire en plusieurs fois.

Exemple : correction de 1.2mm = 0.7 + 0.5 (mm).